新股发行如何申购,关于新股申购的条件、规则

收市后就会到账。是按照T-2投资者账户市值,来配售号码:在上海限制是1万元配 一个号码,1000股/号;在深圳限制是5千元配一个号码,500股/号。在市场上是 一种风险较低、收益较稳定、对于新股一个证券账户只能申购一次,不能多次重复 申购不能撤单。10:30-11:30和下午1:00-2:00时。变成中签后在缴款。还有12月只 要达到3次中签不缴款,就是说6个月内不能再进行新股申购。

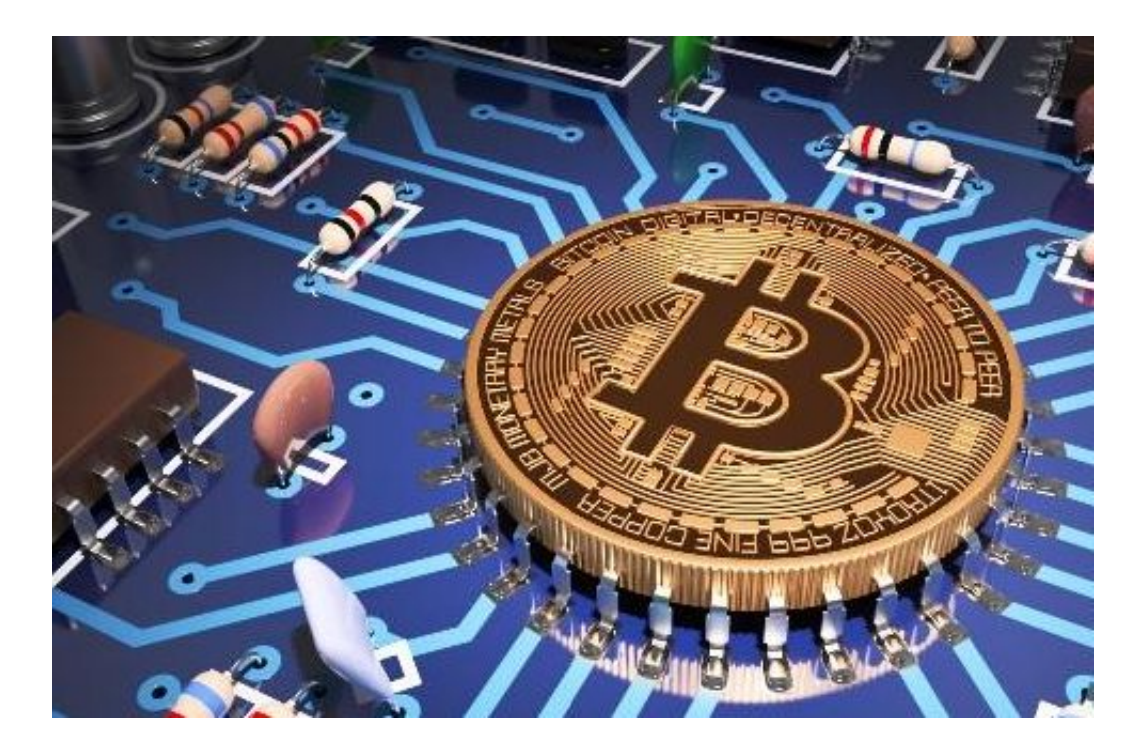

## 相关阅读

[大盘分析]股市行情大盘消息沪指跌0.5%失守3100点[股票新闻]今日股市行情大盘 走势A股筑底后将开启红包行情[大盘分析]今日股票行情查询资金恐慌性出逃沪指收 跌0.3%[大盘分析]股市行情大盘上证指数恐慌盘出逃股指延续调整[股票新闻]历年 春节A股股市行情大盘走势规律大起底[大盘分析]股市行情大盘消息A股黑色星期一 刷新调整新低[个股]今日股市行情早知道"黑色系"大涨掀A股股票抗跌[股票新闻] 今日股票行情查询大盘回落跌破低点难改颓势。

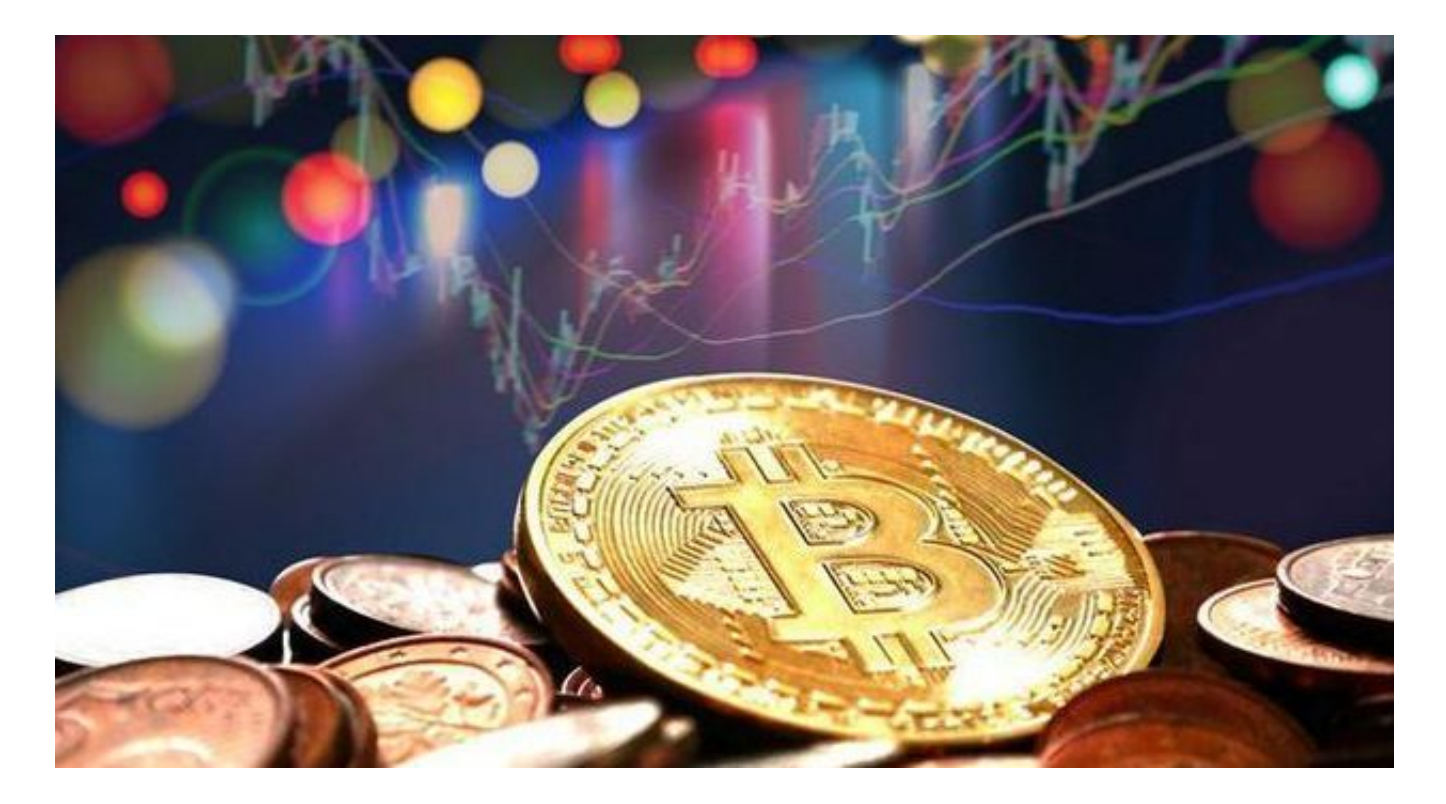

全球股市指数行情新浪,大陆股票行情新浪财经

我看新浪财经,东方财富网都要慢15分钟左右, "金融点评网" ++++++++++++ +++++++++++++++新浪大陆股市行情,新大陆后市不容乐观,还是等等吧全 球股票走势怎么样可以及时看到啊?但是基本行情都可以看到,比如通达信东方财 富这些。网站显示大盘指数代码,http://finance.sina.com.c...,这个真不会

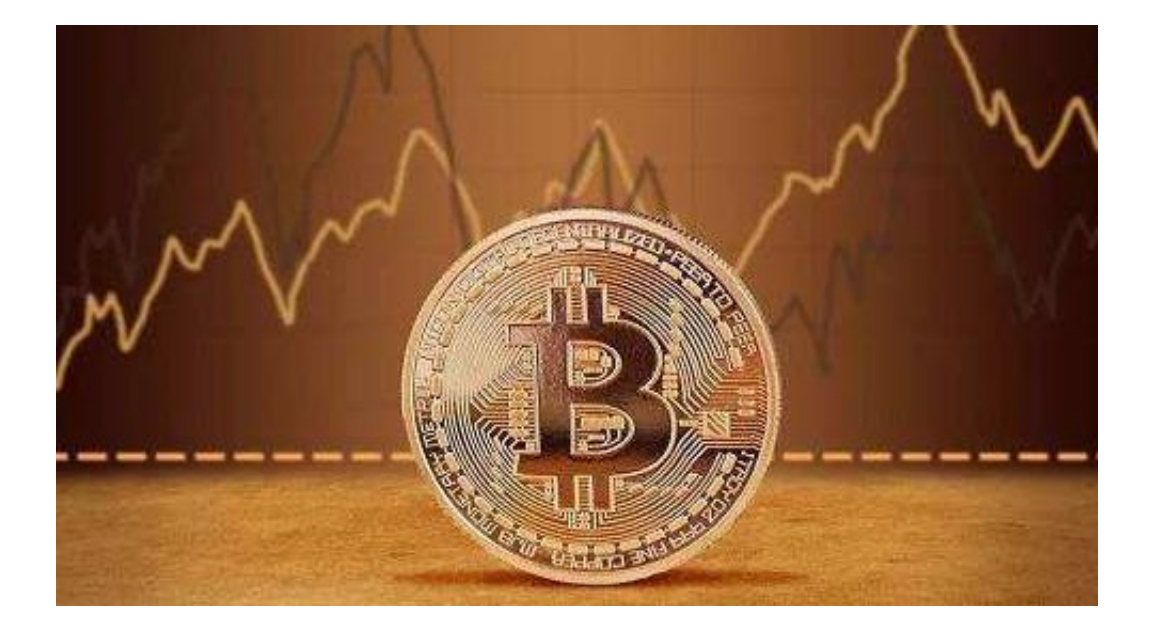

散户新股申购的条件:

目前新股申购需要2个要求:就是说假如要买上海新股,设申购日为T日,T-2日及 之前20个交易日账户中沪市A股平均市值需大于等于1万元人民币,每1万元市值可 获得1个申购单位,1个申购单位可申购1000股上海新股。只有一个区别:5000市 值深圳股票可获得1个申购单位,1个申购单位可申购500股深圳新股。深圳市值也 需10000以上才可以申购。

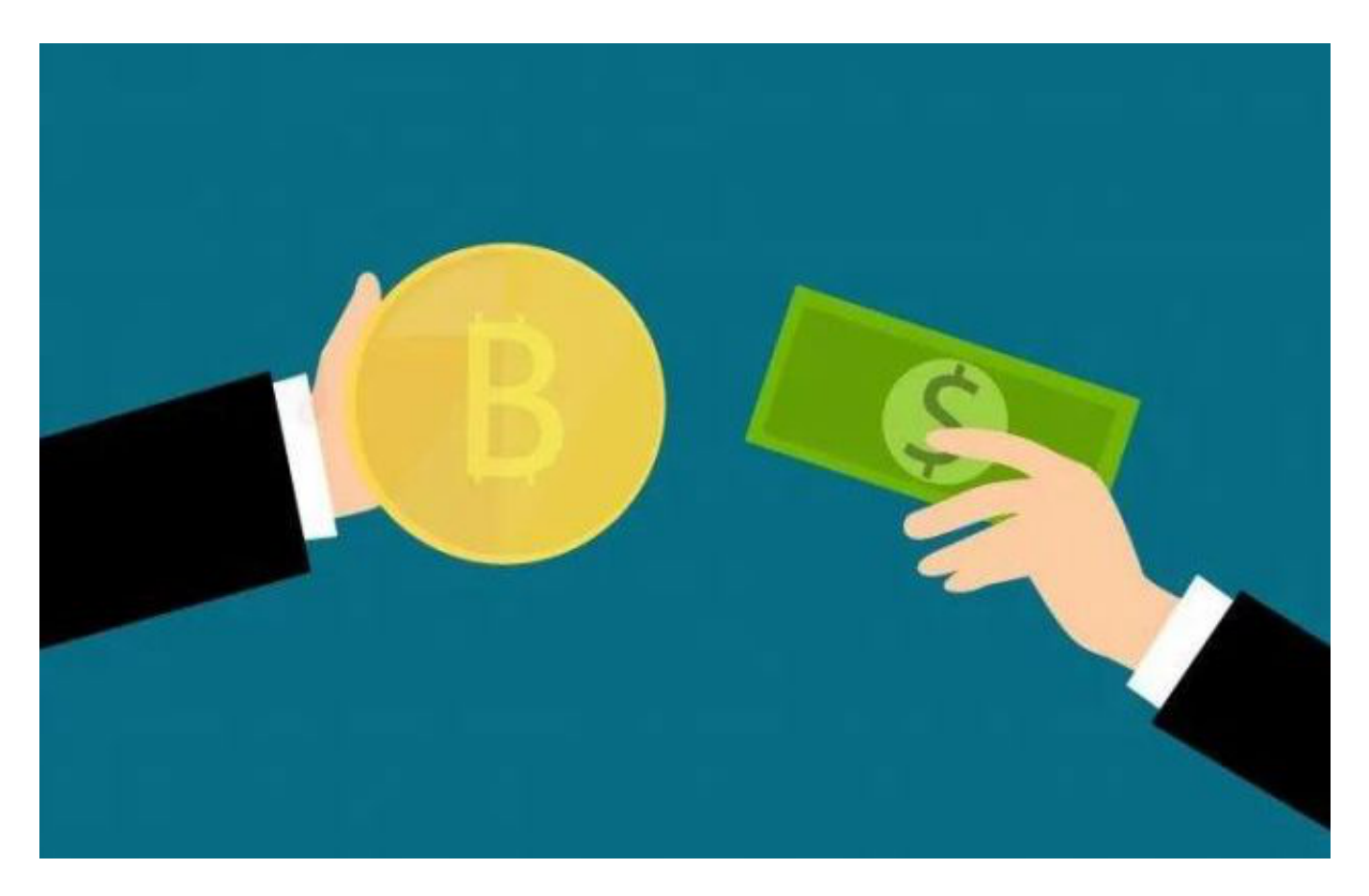

博士后基金:申购新股如何知道中签

申购新股怎样知道中签新股申购怎样知道中签假设你申购一个创业板股5000股,开 始配号是1309720(买卖软件上会显现),T+1日会发布摇签成果,刷买卖软件。T+ 2日翻开买卖软件看一看,新股还在便是中签了,不在了便是没中。T+1晚上也能 够刷,假如你申购了5000股,账户里静静地躺着500(深市)或1000(沪市)股,就肯 定是中签了。